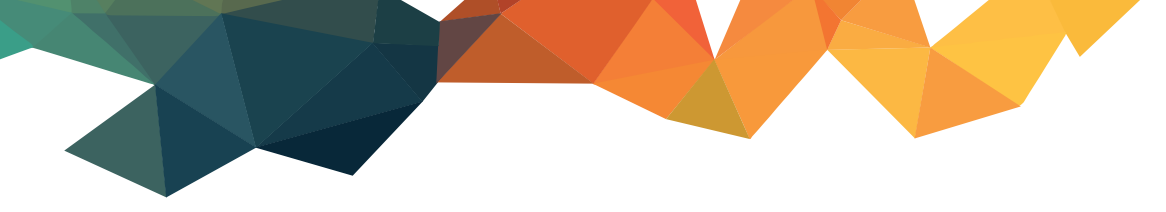

**MANUALE OPERATIVO** 

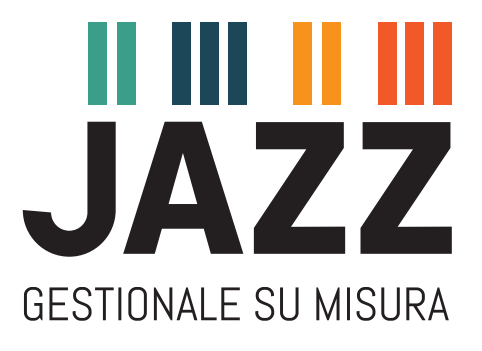

# **PARAMETRIZZAZIONE CODICI IVA ACQUISTI DALL'ESTERO E RELATIVE AUTOFATTURE**

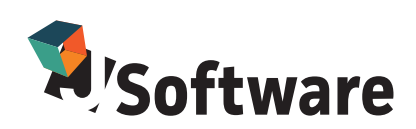

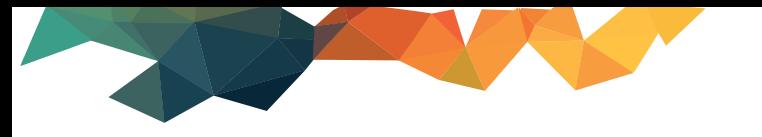

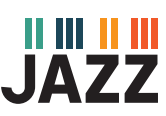

## **PARAMETRIZZAZIONE CODICI IVA ACQUISTI DALL'ESTERO E RELATIVE AUTOFATTURE**

Da luglio 2022 scatterà l'obbligo di fatturazione elettronica delle operazioni attive e la trasmissione delle autofatture e delle operazioni di integrazione IVA relative agli acquisti dall'estero, tramite emissione dei documenti di fatturazione elettronica TD17, TD18 e TD19 e opzionale per le TD16. Per una corretta registrazione dell'acquisto e della relativa autofattura sono necessari due codici iva:

## **uno di acquisto**

## **uno per la vendita (autofattura) che chiameremo codice di gestione.**

Dal menù di sinistra clicca su

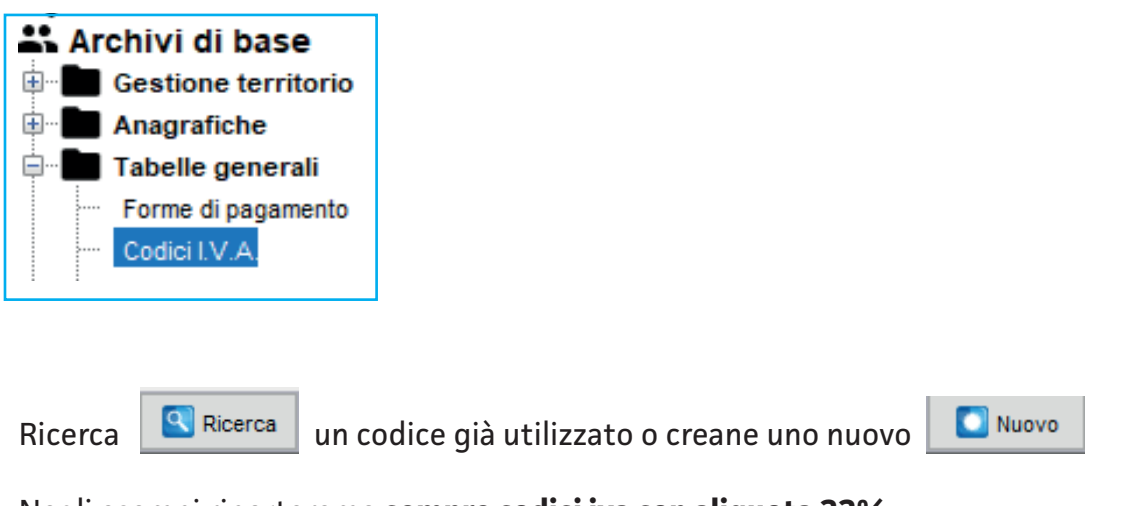

Negli esempi riporteremo **sempre codici iva con aliquota 22%.**

Nelle immagini **la natura dei codici iva di acquisto** è inserita **SOLO A TITOLO INDICATIVO**. Nel caso non siate sicuri della natura corretta, contatta il tuo Consulente o Commercialista.

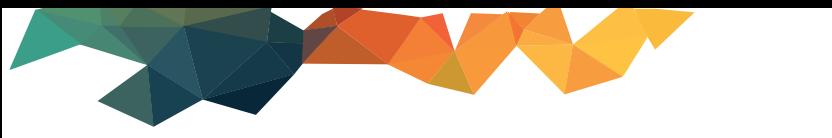

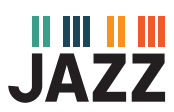

## **1) ACQUISTO INTRA SERVIZI /BENI (TD17-TD18)**

## **CODICE ACQUISTO**

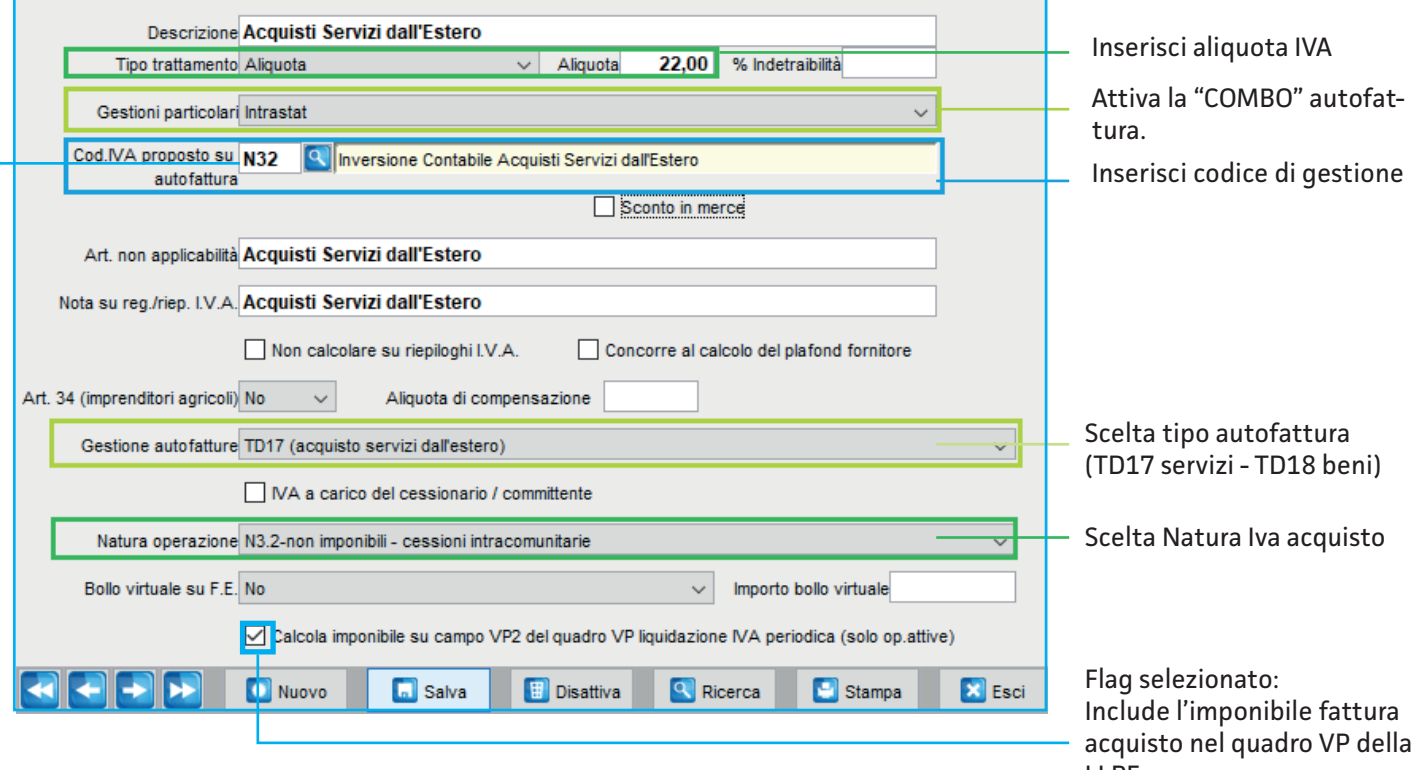

LI.PE. **ATTENZIONE: lasciare il flag** 

## **in caso di fattura acquisto.**

## **CODICE GESTIONE**

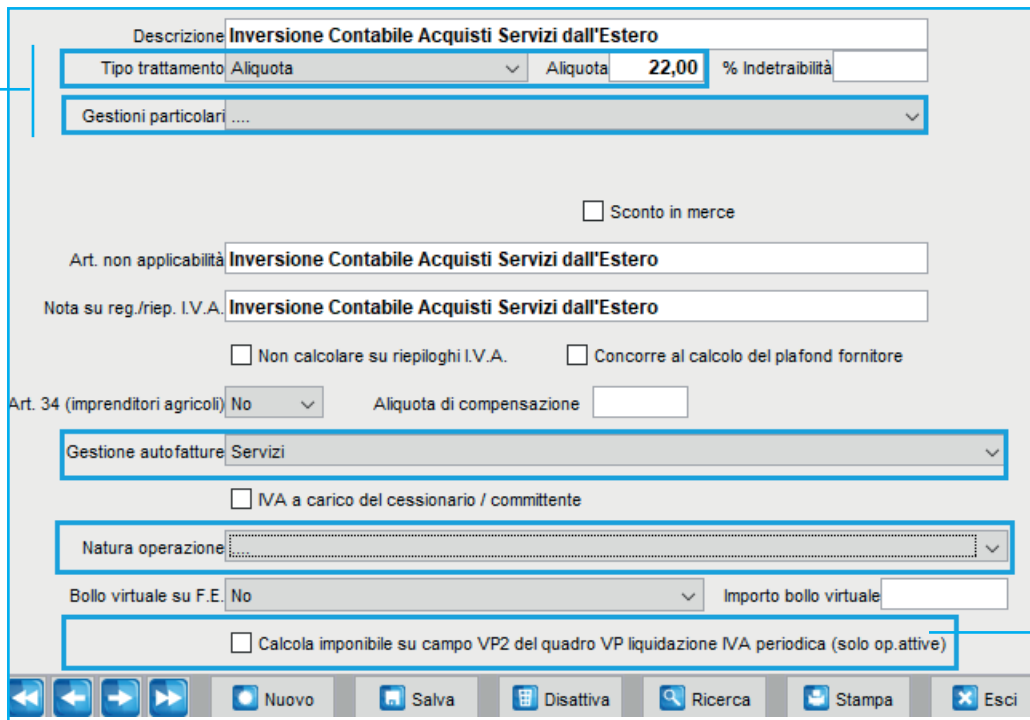

Flag non selezionato: **NON** include l'imponibile fattura di vendita nel quadro VP della LI.PE. ATTENZIONE: deselezionare il flag in caso di fattura vendita (reverse e intra) Chiedi conferma al commer-

cialista.

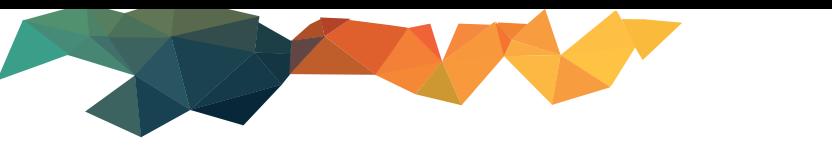

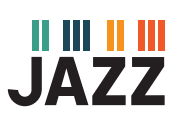

## **2) ACQUISTO BENI EX ART 17 c.2 Dpr 633/72 (TD19)**

## **CODICE ACQUISTO**

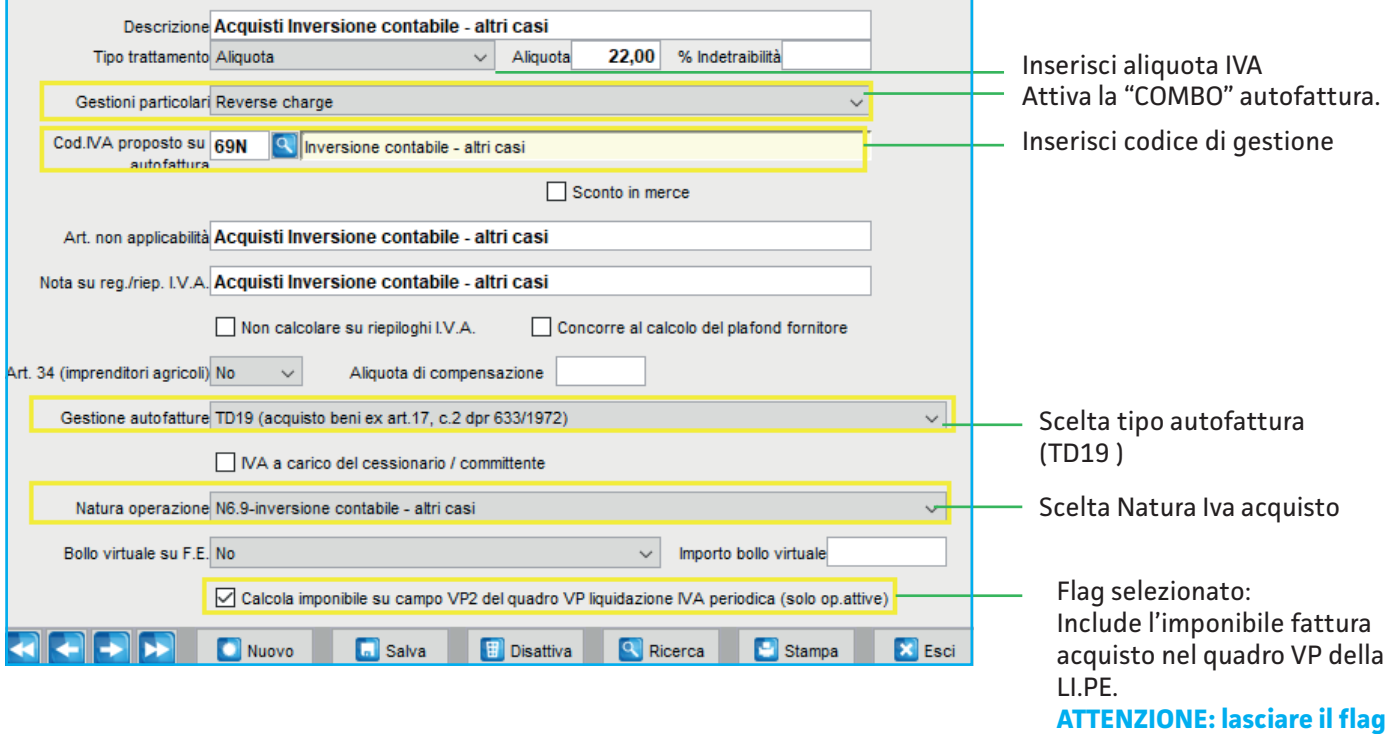

## **CODICE GESTIONE**

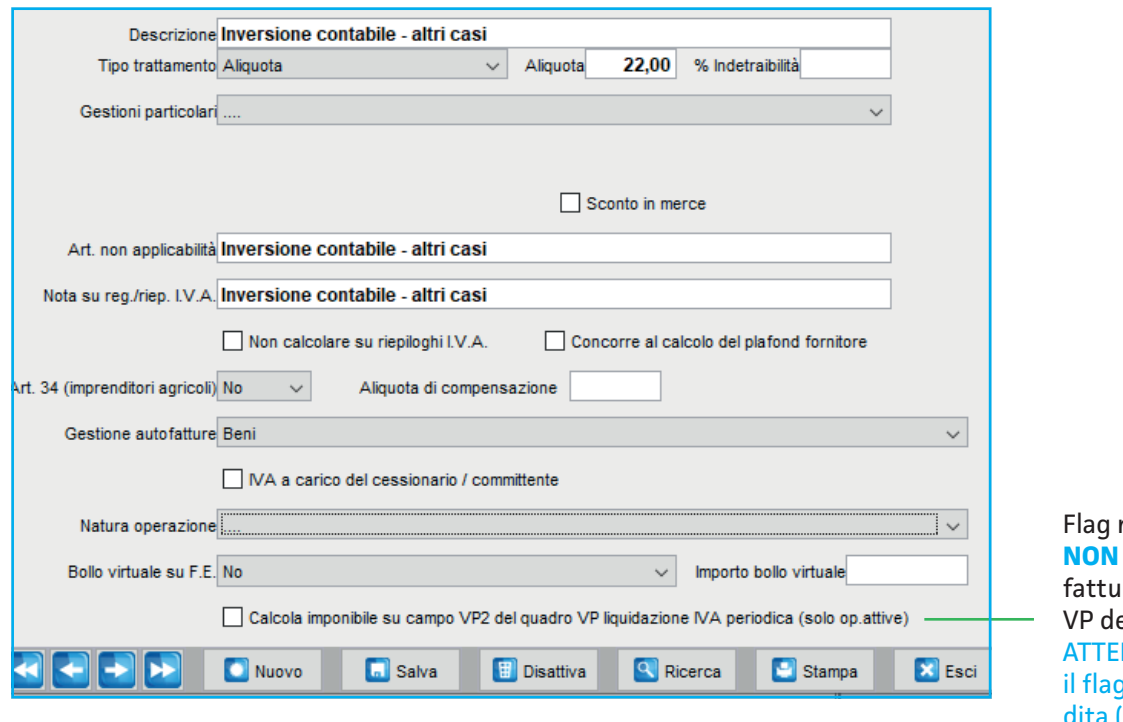

non selezionato: include l'imponibile ra di vendita nel quadro ella LI.PE. NZIONE: deselezionare

**in caso di fattura acquisto.**

in caso di fattura vendita (reverse e intra) Chiedi conferma al commercialista.

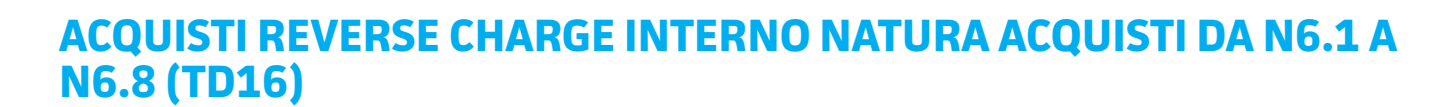

**UNILIN**<br>JAZZ

## **CODICE ACQUISTO**

Ē

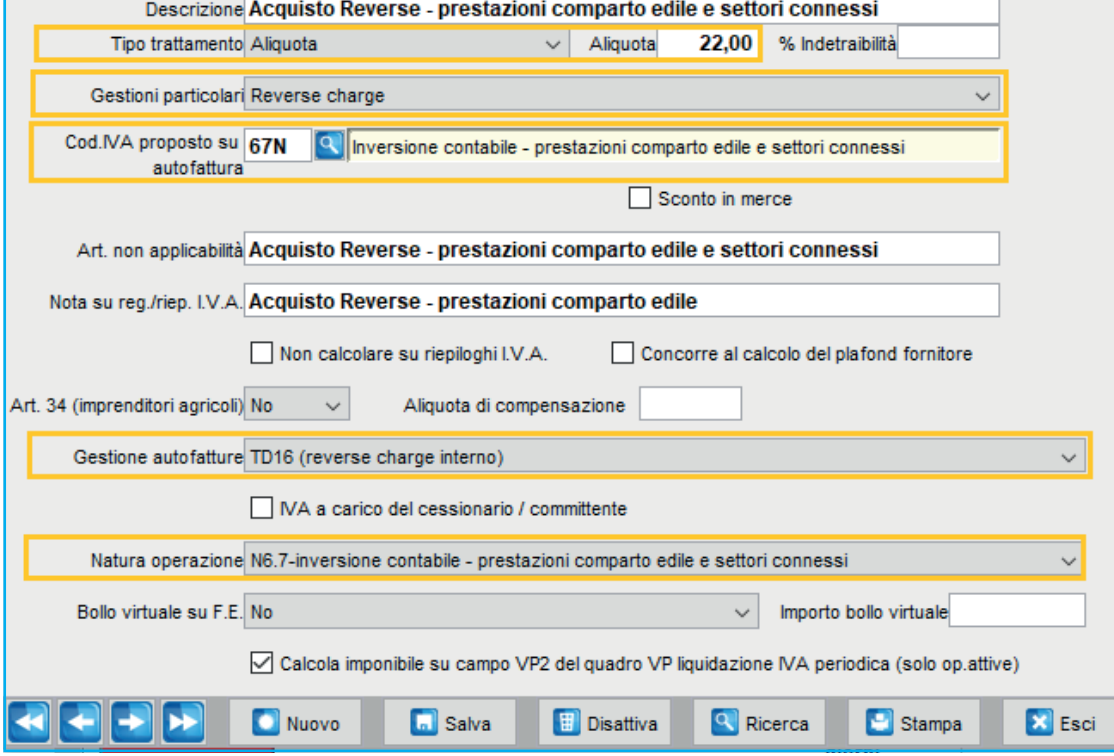

## **CODICE GESTIONE**

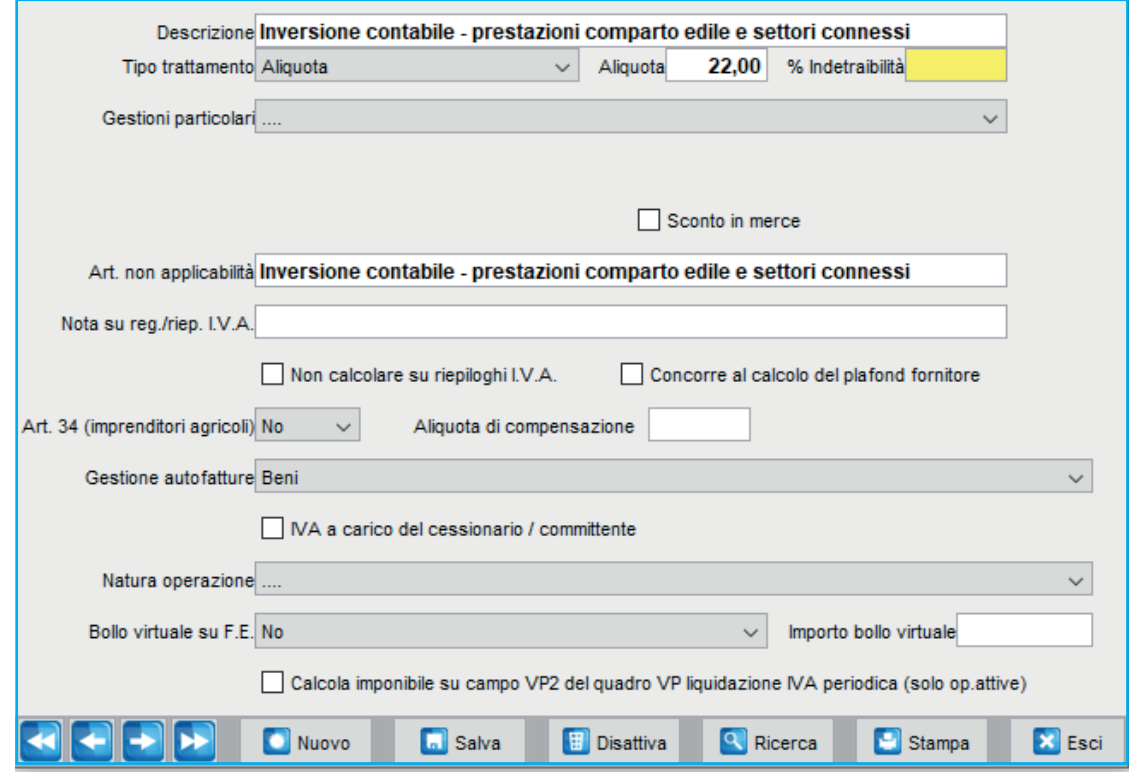

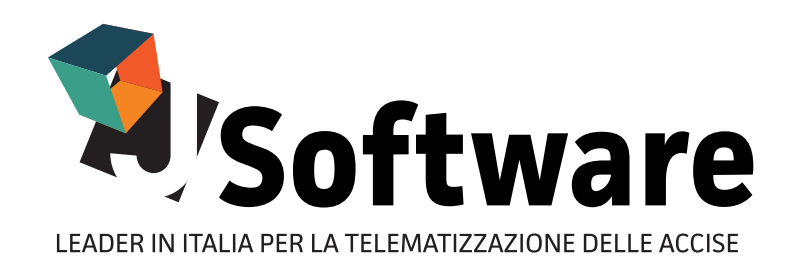

J-SOFTWARE s.r.l. Via India, 16 - 58100 Grosseto (GR) Tel. 0564 29356 - Fax 0564 411470 P.IVA 01474000534

WWW.JSOFTWARE.IT

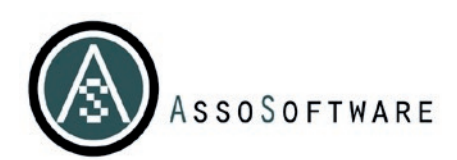

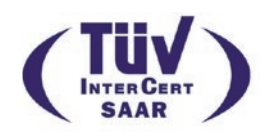

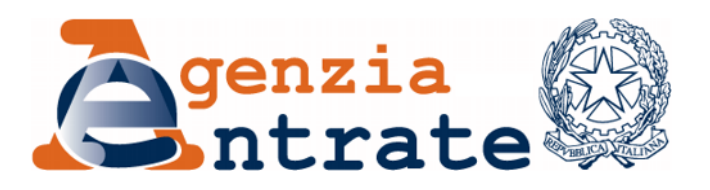

## **GUIDA ALLA COMPILAZIONE DELLE FATTURE ELETTRONICHE E DELL'ESTEROMETRO**

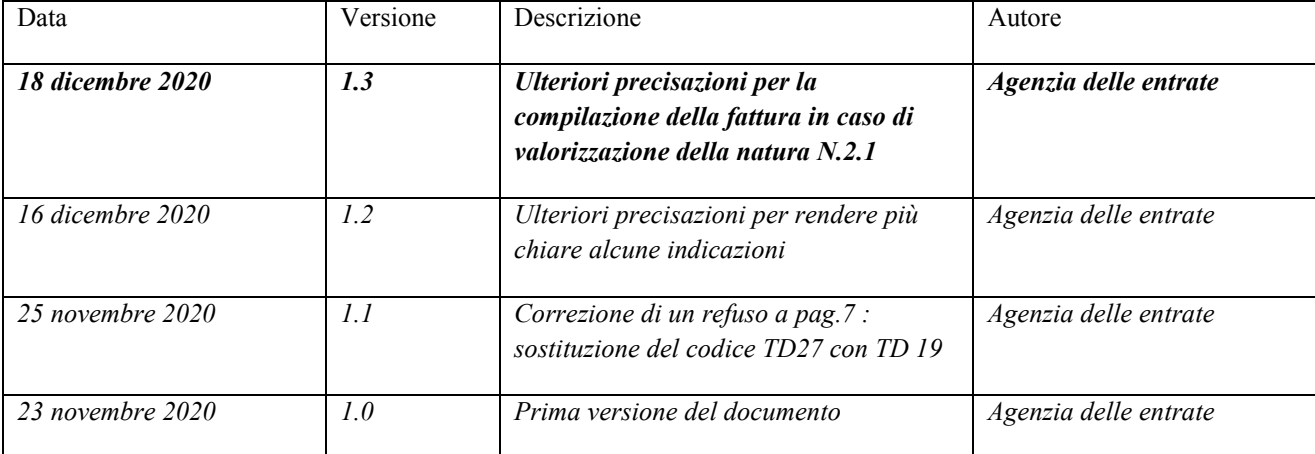

## **Indice**

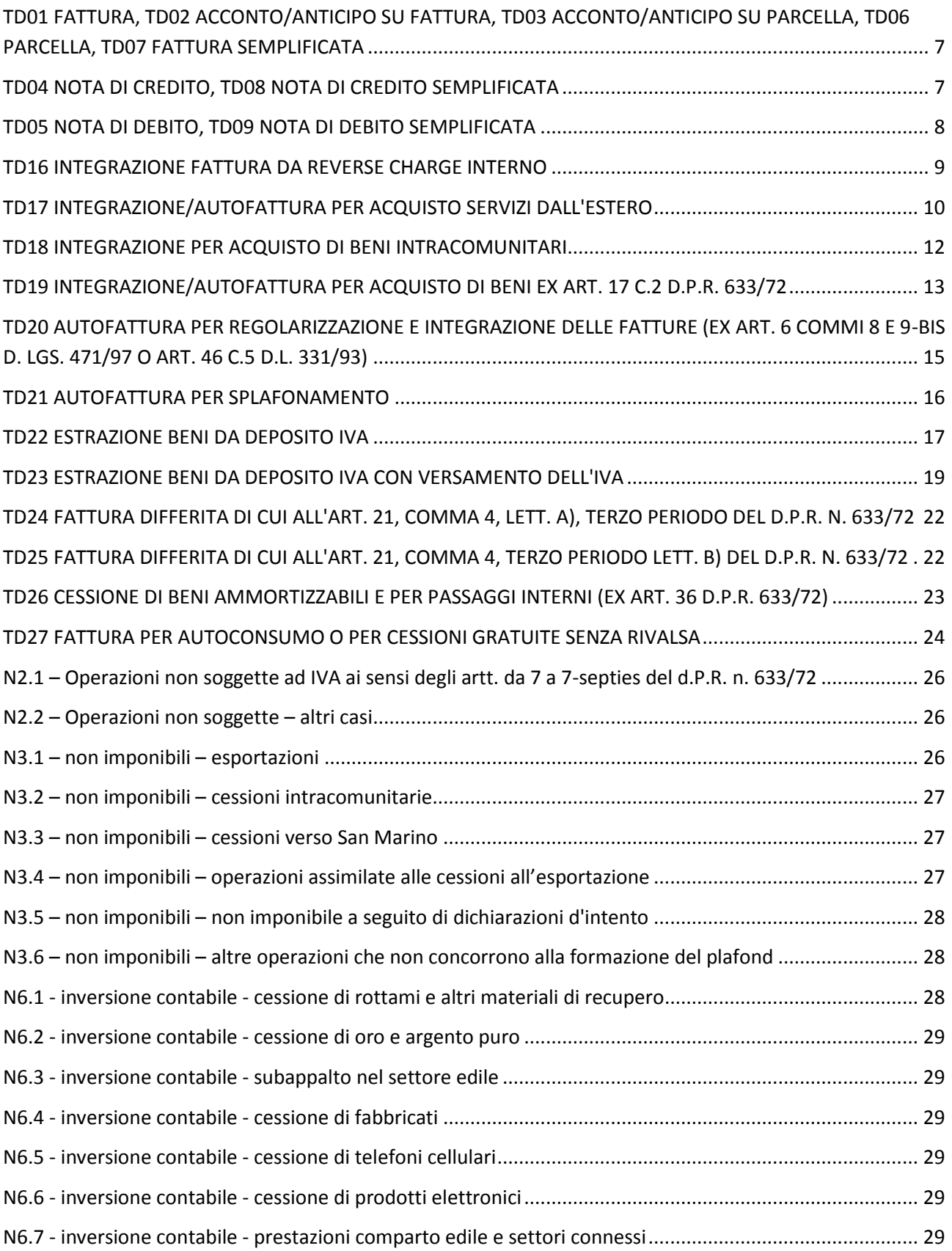

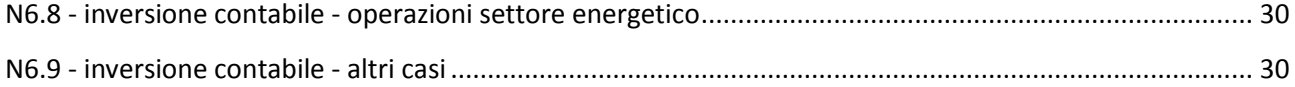

#### **Prefazione**

Le modalità di compilazione dei tipi documento, esposte nella presente guida, costituiscono indicazioni operative la cui osservanza consente, fermo restando il rispetto delle norme esistenti, di ottimizzare il processo di fatturazione, rendendo le informazioni contenute nel documento trasmesso via SDI aderenti alla tipologia di cessione di beni o prestazione di servizi realmente effettuata. L'osservanza di tali indicazioni permette inoltre la corretta annotazione delle diverse tipologie di operazioni IVA nelle bozze dei registri precompilati dall'Agenzia delle entrate.

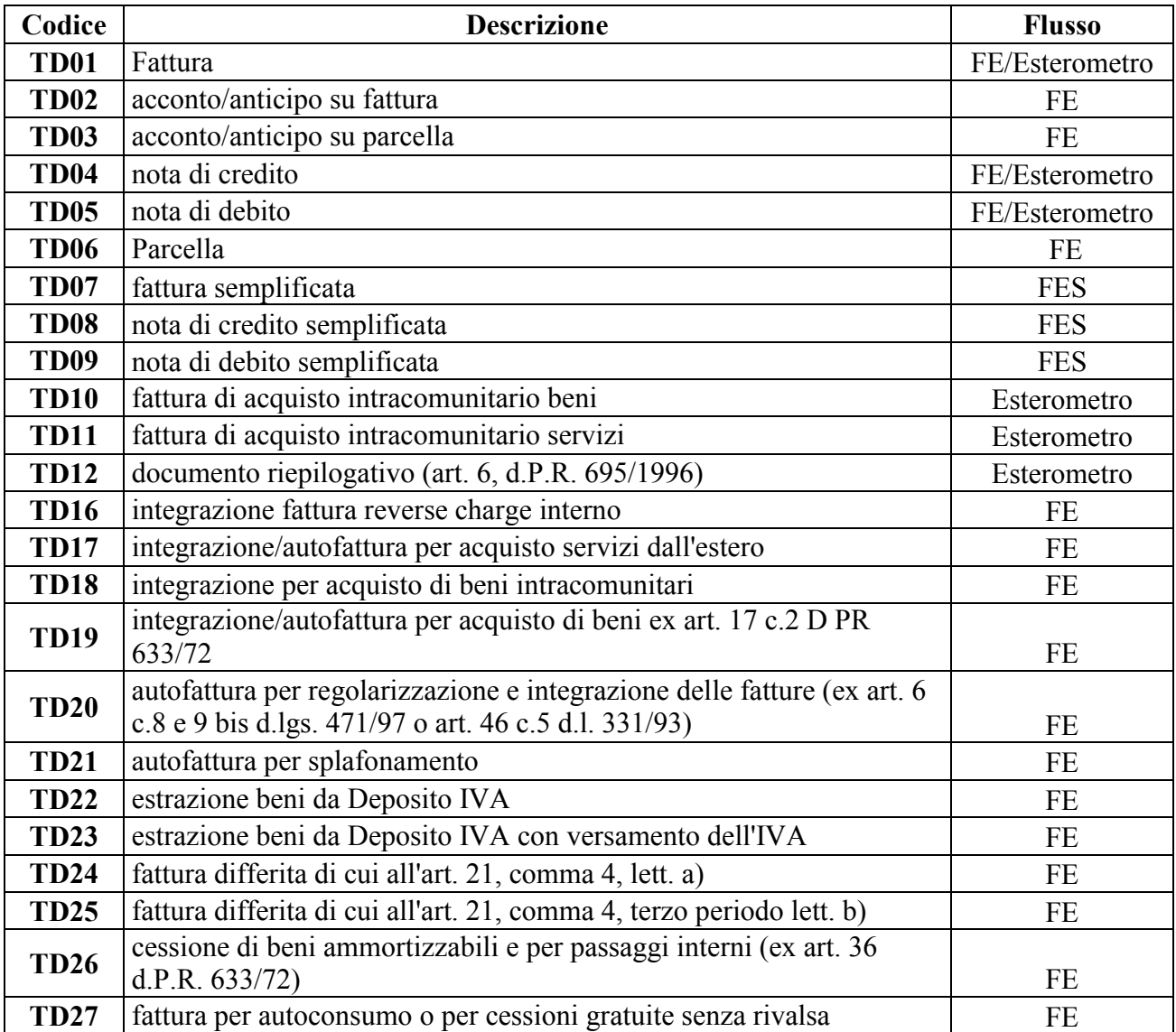

## **Tabella riepilogativa codici-tipo-documento**

## <span id="page-12-0"></span>**TD01 FATTURA, TD02 ACCONTO/ANTICIPO SU FATTURA, TD03 ACCONTO/ANTICIPO SU PARCELLA, TD06 PARCELLA, TD07 FATTURA SEMPLIFICATA**

**Descrizione operazione:** operazione in regime di IVA ordinaria. Il C/P (Cedente/Prestatore), entro dodici giorni dal momento di effettuazione dell'operazione<sup>1</sup>, emette una fattura nei confronti del C/C (Cessionario/Committente).

#### **Compilazione del documento**

Campo cedente/prestatore: dati del C/P emittente.

Campo cessionario/committente: dati del C/C.

Indicazione di imponibile e imposta o della Natura nel caso non si tratti di un'operazione imponibile.

#### **Registrazione della fattura (regole generali)**

Il C/P annota la fattura emessa nel registro delle fatture emesse entro il giorno 15 del mese successivo a quello di effettuazione dell'operazione, seppure con riferimento a quest'ultimo (articolo 23 d.P.R. n. 633/1972).

Il C/C annota la fattura ricevuta nel registro delle fatture ricevute con riferimento al mese in cui vuole esercitare (articolo 25 del d.P.R. n. 633/1972), il diritto alla detrazione in base alle disposizioni contenute nell'articolo 19 d.P.R. n. 633/1972 e nell'articolo 1, del d.P.R. n. 100 del 1998.

## <span id="page-12-1"></span>**TD04 NOTA DI CREDITO, TD08 NOTA DI CREDITO SEMPLIFICATA**

**Descrizione dell'operazione**: il C/P emette una nota di variazione in diminuzione – nota di credito TD04 o nota di credito semplificata TD08 (a titolo di esempio quando voglia rettificare solo l'importo dell'imposta – cfr. FAQ n.96 del 19 luglio 2019) ai sensi dell'articolo 26 del d.P.R. n. 633/1972 nei confronti del C/C, indicando l'imponibile e la relativa imposta o la natura nei casi non si applichi l'imposta; la funzione di tali documenti è quella di variare – in diminuzione - quanto fatturato in precedenza.

#### **Compilazione del documento**

Campo cedente/prestatore: dati del C/P emittente.

Campo cessionario/committente: dati del C/C.

<sup>1</sup> <sup>1</sup>Regola generale salvo le deroghe normativamente previste (cfr., ad esempio, l'articolo 21, comma 4, del d.P.R. 633/1972).

Indicazione di imponibile e imposta o della Natura nel caso non si tratti di un'operazione imponibile.

Indicazione degli estremi della fattura precedentemente emessa ed inviata da rettificare nel campo 2.1.6 nel caso di TD04 e nel blocco 2.1.2 nel caso di TD08.

## **Registrazione della fattura**

Il C/P annota la nota di credito nel registro delle fatture emesse (segno negativo) nel mese in cui è stata effettuata l'operazione; il C/C annota la nota di credito ricevuta (segno negativo) nel registro delle fatture acquisti nel mese in cui l'ha ricevuta.

Per le note di credito emesse dal C/P finalizzate a rettificare una fattura trasmessa in cui non è indicata l'imposta in quanto il debitore d'imposta è il C/C, quest'ultimo può integrare la nota di credito ricevuta con il valore dell'imposta utilizzando la medesima tipologia di documento trasmessa allo SDI per integrare la prima fattura ricevuta (ossia nei casi in cui è prevista la trasmissione allo SDI di un documento integrativo o di un'autofattura con i codici da TD16 a TD19), indicando gli importi con segno negativo e non deve utilizzare il documento TD04. Analoga modalità di trasmissione potrà essere adoperata per rettificare, in diminuzione, un precedente documento trasmesso con le Tipologie documento TD22 e TD23.

## **Esempio:**

- il fornitore francese emette (con facoltà di trasmissione della stessa tramite SDI) la fattura n. 15 del 5/10/2020 non imponibile di 200 euro per cessione di beni;
- il cessionario residente o stabilito in Italia trasmette a SDI il 6/10/2020 un documento TD18 in cui, con riferimento alla fattura n. 15 del 5/10/2020 del francese, è riportato l'imponibile di 200 euro e l'imposta di 44 euro;
- il fornitore francese il 3/11/2020 emette (con facoltà di trasmissione della stessa tramite SDI), con riferimento alla fattura n. 15 del 05/10/2020, una nota di credito dell'importo di 20 euro;
- conseguentemente il cessionario residente o stabilito in Italia può trasmettere a SDI un documento TD18 rettificativo di quello trasmesso il 6/10/2020, riportando un imponibile di - 20 euro e un'imposta di - 4,4 euro.

Dovrà essere invece adoperato il TD04 (o il TD08) nel caso di variazione in diminuzione di una precedente fattura trasmessa con TD24 TD25 TD26 o TD27.

## <span id="page-13-0"></span>**TD05 NOTA DI DEBITO, TD09 NOTA DI DEBITO SEMPLIFICATA**

**Descrizione dell'operazione**: il C/P emette una nota di variazione in aumento (nota di debito TD05 o nota di debito semplificata TD09) ai sensi dell'articolo 26 del d.P.R. n. 633/1972 nei confronti del C/C, indicando l'imponibile e la relativa imposta o la natura nei casi non si applichi l'imposta; la funzione di tali documenti è quella di variare – in aumento - quanto fatturato in precedenza.

#### **Compilazione del documento**

Campo cedente/prestatore: dati del C/P emittente.

Campo cessionario/committente: dati del C/C.

Indicazione di imponibile e imposta o della Natura nel caso non si tratti di un'operazione imponibile.

Indicazione degli estremi della fattura precedentemente inviata da rettificare nel campo 2.1.6 nel caso di TD05 e nel blocco 2.1.2 nel caso di TD09.

#### **Registrazione della fattura**

Il C/P annota, entro i termini di legge, la nota di debito nel registro delle fatture emesse con riferimento al mese in cui è stata effettuata l'operazione, mentre il C/C annota la nota di debito ricevuta nel registro delle fatture ricevute con riferimento al mese in cui vuole esercitare il diritto alla detrazione entro i limiti di legge.

Per le note di debito emesse dal C/P finalizzata a rettificare una fattura trasmessa, in cui non è indicata l'imposta in quanto il debitore d'imposta è il C/C, quest'ultimo deve integrare la nota di debito ricevuta e può, al tal fine, utilizzare la medesima tipologia di documento trasmessa allo SDI per integrare la prima fattura ricevuta (ossia nei casi in cui è prevista la trasmissione allo SDI di un documento integrativo o di un'autofattura con i codici da TD16 a TD19), indicando gli importi con segno positivo e non può utilizzare il documento TD05. Analoga modalità di trasmissione potrà essere adoperata per rettificare, in aumento, un precedente documento trasmesso con le Tipologie documento TD22 e TD23.

Dovrà essere invece adoperato il TD05 (o il TD09) nel caso di variazione in aumento di una precedente fattura trasmessa con TD24 TD25 TD26 o TD27.

## <span id="page-14-0"></span>**TD16 INTEGRAZIONE FATTURA DA REVERSE CHARGE INTERNO**

**Descrizione operazione:** operazione interna effettuata in regime di inversione contabile, ai sensi dell'articolo 17 del d.P.R. n. 633/72. Il C/P ha emesso una fattura elettronica (ad esempio TD01 o TD02 o TD24) con uno dei sottocodici di N6, la quale deve essere integrata dal C/C, indicando aliquota e imposta dovuta. Per integrare la fattura ricevuta (la quale è normalmente una fattura elettronica) nell'ipotesi di *reverse charge* interno, il C/C può effettuare attraverso lo SDI l'integrazione della fattura (che con la fattura cartacea avveniva scrivendo sulla stessa) usando il tipo documento TD16, che sarà recapitato solo a se stesso (dato che è quest'ultimo a essere tenuto a integrare l'Iva in fattura). Il documento integrativo sarà utilizzato in fase di elaborazione delle bozze dei registri IVA da parte dell'Agenzia.

Qualora il C/C volesse avvalersi delle bozze dei registri IVA precompilati elaborati dall'Agenzia delle Entrate, è consigliabile trasmettere il tipo documento TD16 allo SDI entro la fine del mese da indicare nel campo <Data>.

Alternativamente alla trasmissione del TD16 via SDI, il C/C può integrare manualmente la fattura ricevuta previa stampa e conservazione analogica della stessa ma in tal caso l'operazione non apparirà nelle suddette bozze di registri Iva elaborati dall'Agenzia.

## **Compilazione del documento**

Campo cedente/prestatore: dati del C/P che ha emesso la fattura in *reverse charge.*

Campo cessionario/committente: dati del C/C che effettua l'integrazione.

Nel campo 2.1.1.3 <Data> della sezione "Dati Generali" del file della fattura elettronica deve essere riportata la data di ricezione della fattura in *reserve charge* o comunque una data ricadente nel mese di ricezione della fattura emessa dal fornitore.

Indicazione dell'imponibile presente nella fattura inviata dal C/P e della relativa imposta calcolata dal C/C (in caso di aliquote diversificate, si compilerà il documento con i singoli imponibili e le singole imposte).

Indicazione nel campo 2.1.6 degli estremi della fattura di riferimento e, a questo fine, dell'IdSdi attribuito alla stessa dal Sistema di interscambio, quando disponibile.

Campo 2.1.1.4 Numero: consigliabile adoperare una numerazione progressiva *ad hoc*.

## **Registrazione della fattura**

Il C/C annota la fattura integrata nel registro delle fatture emesse e nel registro delle fatture acquisti.

## <span id="page-15-0"></span>**TD17 INTEGRAZIONE/AUTOFATTURA PER ACQUISTO SERVIZI DALL'ESTERO**

**Descrizione dell'operazione:** il C/P estero (anche residente nella Repubblica di San Marino o nello Stato della Città del Vaticano) emette una fattura per prestazioni di servizi al C/C residente o stabilito nel territorio nazionale indicando l'imponibile ma non la relativa imposta in quanto l'operazione, vista dal lato dell'emittente, è non soggetta ed è imponibile in Italia e l'imposta è assolta dal committente residente o stabilito in Italia.

Il C/C, ai sensi dell'articolo 17, secondo comma, del d.P.R. 26 ottobre 1972, n. 633, deve integrare il documento ricevuto (nel caso di servizi intracomunitari) o emettere un'autofattura (nel caso di servizi extra-comunitari) per indicare l'imposta dovuta che dovrà poi confluire nella propria liquidazione. Può, a tal fine, predisporre un altro documento, ad integrazione della fattura ricevuta dal soggetto passivo comunitario ed inviarlo tramite SDI con tipo documento TD17 che sarà recapitato al solo soggetto emittente (dato che è quest'ultimo ad essere tenuto ad integrare la fattura con l'Iva).

Qualora il C/C volesse avvalersi delle bozze dei registri IVA precompilati elaborati dall'Agenzia delle Entrate, è consigliabile trasmettere il tipo documento TD17 allo SDI entro la fine del mese da indicare nel campo <Data>.

Alternativamente alla trasmissione del TD17 via SDI, il C/C può integrare manualmente la fattura o emette un'autofattura cartacea o elettronica extra SDI ed è obbligato a comunicare i dati dell'operazione ricevuta dal fornitore estero, integrati con quelli dell'imposta, tramite l'esterometro.

## **Compilazione del documento**

## Fattura elettronica TD17

Campo cedente/prestatore: dati del prestatore estero con l'indicazione del paese di residenza dello stesso.

Campo cessionario/committente: dati del C/C che effettua l'integrazione o emette l'autofattura.

Nel campo 2.1.1.3 <Data> della sezione "Dati Generali" del file della fattura elettronica deve essere riportata:

- la data di ricezione (o comunque una data ricadente nel mese di ricezione della fattura emessa dal fornitore estero), nel caso di emissione del documento integrativo relativo all'acquisto di servizi intracomunitari;
- la data di effettuazione dell'operazione, nel caso di emissione dell'autofattura relativa all'acquisto di servizi extra-comunitari o acquisti di servizi da prestatore residente nella Repubblica di San Marino o nello Stato della Città del Vaticano.

Indicazione dell'imponibile presente nella fattura inviata dal C/P e della relativa imposta calcolata dal C/C o della Natura nel caso non si tratti di un'operazione imponibile (ad esempio, codice N3.4 nel caso di non imponibilità e codice N4 nel caso di esenzione).

Indicazione nel campo 2.1.6 degli estremi della fattura di riferimento e, a questo fine, dell'IdSdi attribuito alla stessa dal Sistema di interscambio, quando disponibile.

Campo 2.1.1.4 Numero: consigliabile adoperare una numerazione progressiva *ad hoc*.

## Esterometro

Il Cessionario/Committente trasmette tramite il flusso dell'esterometro i dati della fattura integrata valorizzando il blocco DTR (dati fatture ricevute) e adoperando il TD11 nel caso di acquisti di servizi intra-UE o il codice TD01 nel caso di auto-fattura per acquisti di servizi extra-UE con l'utilizzo, in entrambi i casi, della relativa Natura (ad esempio N3.4 per acquisto di servizi non imponibili ex articolo 9 del decreto IVA e N4 per acquisto di servizi esenti) qualora non si tratti di un'operazione imponibile.

## **Registrazione del documento integrativo**

Il documento integrativo trasmesso dal committente è annotato sia nel registro delle fatture emesse che in quello delle fatture ricevute.

## <span id="page-17-0"></span>**TD18 INTEGRAZIONE PER ACQUISTO DI BENI INTRACOMUNITARI**

**Descrizione dell'operazione:** il C/P residente in altro paese UE emette una fattura per la vendita di beni al C/C residente o stabilito nel territorio nazionale indicando l'imponibile ma non la relativa imposta in quanto l'operazione vista dal lato dell'emittente, è non imponibile nel Paese di residenza del cedente, mentre è imponibile in Italia e l'imposta è assolta dal cessionario.

Il C/C, ai sensi dell'articolo 46 del d.l. n. 331 del 1993, deve integrare il documento ricevuto per indicare l'imposta dovuta che dovrà poi confluire nella propria liquidazione. Può, a tal fine, predisporre un altro documento, ad integrazione della fattura ricevuta dal soggetto passivo comunitario, ed inviarlo tramite SDI con tipo documento TD18 che verrà recapitato solo al soggetto emittente (dato che è quest'ultimo ad essere tenuto ad integrare l'Iva in fattura).

Il codice TD18 deve essere utilizzato anche per gli acquisti intracomunitari con introduzione dei beni in un deposito IVA.

Qualora il C/C volesse avvalersi delle bozze dei registri IVA precompilati elaborati dall'Agenzia delle Entrate, è consigliabile trasmettere il tipo documento TD18 allo SDI entro la fine del mese da indicare nel campo <Data>.

Alternativamente alla trasmissione del TD18 via SDI, il C/C può integrare manualmente la fattura ed è obbligato a comunicare i dati della fattura ricevuta dal fornitore estero, integrata con i dati dell'imposta, tramite l'esterometro.

## **Compilazione del documento**

## Fattura elettronica TD18

Campo cedente/prestatore: dati del cedente estero con l'indicazione del paese di residenza dello stesso.

Campo cessionario/committente: dati del C/C che effettua l'integrazione.

Nel campo 2.1.1.3 <Data> della sezione "Dati Generali" del file della fattura elettronica deve essere riportata la data di ricezione (o comunque una data ricadente nel mese di ricezione della fattura emessa dal fornitore estero).

Indicazione dell'imponibile presente nella fattura inviata dal C/P e della relativa imposta calcolata dal C/C o della Natura nel caso non si tratti di un'operazione imponibile (ad esempio per gli acquisti non imponibili con uso del Plafond occorre indicare N3.5; nel caso di introduzione di beni in un deposito IVA a seguito di acquisto intracomunitario occorre indicare la Natura N3.6; nel caso di acquisti esenti occorre indicare la Natura N4).

Indicazione nel campo 2.1.6 degli estremi della fattura di riferimento e, a questo fine, dell'IdSdi attribuito alla stessa dal Sistema di interscambio, quando disponibile.

Campo 2.1.1.4 Numero: consigliabile adoperare una numerazione progressiva *ad hoc.*

## Esterometro

Il Cessionario/Committente trasmette tramite il flusso dell'esterometro i dati della fattura integrata valorizzando il blocco DTR (dati fatture ricevute) e adoperando il TD10 trattandosi di acquisti di beni intra-UE con l'utilizzo della relativa Natura (ad esempio N3.6 per acquisto di beni da paese UE con introduzione in deposito IVA e N4 per acquisti esenti) qualora non si tratti di un'operazione imponibile.

## **Registrazione della fattura**

Il documento integrativo trasmesso dal committente è annotato sia nel registro delle fatture emesse che in quello delle fatture ricevute.

## <span id="page-18-0"></span>**TD19 INTEGRAZIONE/AUTOFATTURA PER ACQUISTO DI BENI EX ART. 17 C.2 D.P.R. 633/72**

**Descrizione dell'operazione:** il C/P estero emette una fattura per la vendita di beni già presenti in Italia (non sono quindi importazioni o acquisti intracomunitari) al C/C residente o stabilito nel territorio nazionale, indicando l'imponibile ma non la relativa imposta in quanto l'operazione vista dal lato dell'emittente, è non soggetta, imponibile in Italia e l'imposta è assolta dal cessionario.

Il C/C, ai sensi dell'articolo 17, secondo comma del d.P.R. 26 ottobre 1972, n. 633, deve integrare il documento ricevuto (nel caso di C/P intracomunitario) o emettere un'autofattura (nel caso di C/P extra-comunitario) per indicare l'imposta dovuta che dovrà poi confluire nella propria liquidazione. Può, a tal fine, predisporre un altro documento, contenente sia i dati necessari per l'integrazione sia gli estremi della fattura ricevuta dal fornitore estero, ed inviarlo tramite SDI con tipo documento TD19 che verrà recapitata solo al soggetto emittente. Il documento integrativo elettronico sarà utilizzato in fase di elaborazione delle bozze dei registri IVA da parte dell'Agenzia.

La trasmissione allo SDI di un tipo documento TD19 potrà essere effettuata dal C/C anche nel caso di emissione di un'autofattura ai sensi dell'articolo 17, secondo comma del d.P.R. 26 ottobre 1972, n. 633, per acquisto di beni provenienti dalla Repubblica di San Marino o dallo Stato della Città del Vaticano.

Il codice TD19 deve essere utilizzato anche in caso di integrazione/autofattura ex articolo 17 c.2 d.P.R. 633/72 per acquisti da soggetti non residenti di beni già presenti in Italia con introduzione in un deposito IVA (articolo 50-bis, comma 4, lettera c)), oppure per acquisti da soggetti non residenti

di beni (o di servizi su beni) che si trovano all'interno di un deposito IVA utilizzando la natura N3.6.

Qualora il C/C volesse avvalersi delle bozze dei registri IVA precompilati elaborati dall'Agenzia delle Entrate, è consigliabile trasmettere il tipo documento TD19 allo SDI entra la fine del mese da indicare nel campo <Data>.

Alternativamente alla trasmissione del TD19 via SDI, il C/C può integrare manualmente la fattura o emette un'autofattura cartacea o elettronica extra SDI ed è obbligato a comunicare i dati dell'operazione ricevuta dal fornitore estero, integrati con quelli dell'imposta, tramite l'esterometro.

## **Compilazione del documento**

## Fattura elettronica TD19

Campo cedente/prestatore: dati del cedente estero con l'indicazione del paese di residenza dello stesso.

Campo cessionario/committente: dati del C/C, che effettua l'integrazione o emette l'autofattura.

Nel campo 2.1.1.3 <Data> della sezione "Dati Generali" del file della fattura elettronica deve essere riportata:

- la data di ricezione della fattura emessa dal fornitore UE (o comunque una data ricadente nel mese di ricezione della fattura stessa);
- la data di effettuazione dell'operazione con il fornitore Extra-UE o con fornitore residente nella Repubblica di San Marino o nello Stato della Città del Vaticano, nel caso di emissione dell'autofattura.

Indicazione di imponibile presente nella fattura inviata dal C/P e della relativa imposta calcolata dal C/C o della Natura nel caso non si tratti di un'operazione imponibile (ad esempio per i non imponibili con uso del Plafond occorre indicare N3.5, nel caso di acquisti da soggetti non residenti di beni già presenti in Italia con introduzione in un deposito IVA (articolo 50-bis, comma 4, lettera c)) oppure per acquisti da soggetti non residenti di beni (o di servizi su beni) che si trovano all'interno di un deposito IVA occorre indicare la Natura N3.6).

Indicazione nel campo 2.1.6 degli estremi della fattura di riferimento e, a questo fine, dell'IdSdi attribuito alla stessa dal Sistema di interscambio, quando disponibile.

Campo 2.1.1.4 Numero: consigliabile adoperare una numerazione progressiva *ad hoc*.

## Esterometro

Il Cessionario/Committente trasmette tramite il flusso dell'esterometro i dati della fattura integrata valorizzando il blocco DTR (dati fatture ricevute) e adoperando il TD10 nel caso di acquisti di beni da fornitore intra-UE e un TD01 nel caso di acquisto di beni da fornitore extra-UE con l'utilizzo della relativa Natura (ad esempio N3.6 per acquisto di beni già presenti in Italia da fornitore estero con introduzione in deposito IVA e N4 per acquisti di servizi esenti) nel caso non si tratti di un'operazione imponibile.

## **Registrazione del documento integrativo**

Il documento integrativo trasmesso dal committente o l'autofattura sono annotati sia nel registro delle fatture emesse che in quello delle fatture ricevute.

## <span id="page-20-0"></span>**TD20 AUTOFATTURA PER REGOLARIZZAZIONE E INTEGRAZIONE DELLE FATTURE (EX ART. 6 COMMI 8 E 9-BIS D. LGS. 471/97 O ART. 46 C.5 D.L. 331/93)**

## **Descrizione dell'operazione**

- 1. Nei casi riportati nell'articolo 6, comma 8, del d. lgs. n. 471/1997, ossia di omessa fattura da parte del cedente/prestatore o di ricezione di una fattura irregolare, il C/C previo versamento dell'IVA con F24, ove richiesto, deve emettere un'autofattura con tipologia "TipoDocumento" TD20, indicando l'imponibile, la relativa imposta e gli importi per i quali non si applica l'imposta. Nell'autofattura dovrà indicare come C/P l'effettivo cedente o prestatore e come C/C se stesso.
- 2. Nelle ipotesi riportate nell'articolo 46, comma 5 del d.l. n. 331/1993 ed in quelle ad esse assimilate, ossia qualora a fronte di un acquisto intracomunitario di cui all'articolo 38, commi 2 e 3, lettere b) e c), di una prestazione di servizi rilevante nel territorio dello Stato resa da un prestatore comunitario o di acquisto di beni già presenti in Italia da fornitore comunitario, il C/C non abbia ricevuto la relativa fattura entro il secondo mese successivo a quello di effettuazione dell'operazione oppure abbia ricevuto una fattura indicante un corrispettivo inferiore a quello reale, deve emettere un'autofattura e può farlo trasmettendo allo SDI una tipologia "TipoDocumento" TD20, indicando l'imponibile, la relativa imposta e gli importi per i quali non si applica l'imposta. Nell'autofattura dovrà indicare come C/P l'effettivo cedente o prestatore e come C/C se stesso.

In analogia ai casi precedenti, anche nell'ipotesi di cui all'articolo 6, comma 9-bis, del d. lgs. n. 471/1997, il C/C di un'operazione soggetta ad inversione contabile, nel caso di omessa fattura da parte del cedente/prestatore o di ricezione di una fattura irregolare, deve emettere una fattura ai sensi dell'articolo 21 del d.P.R. n. 633 del 1972, o provvedere alla sua regolarizzazione, e all'assolvimento dell'imposta mediante inversione contabile e può farlo trasmettendo allo SDI:

- un tipo documento TD20, indicando l'imponibile e il sottocodice della Natura N6 relativo al tipo di operazione cui si riferisce l'autofattura. Nell'autofattura dovrà indicare come C/P l'effettivo cedente o prestatore e come C/C se stesso;
- a seguire, un tipo documento TD16 con l'indicazione della relativa imposta.

## **Compilazione del documento**

Campo cedente/prestatore: dati del fornitore.

Campo cessionario/committente: identificativo IVA di colui che effettua la regolarizzazione o l'integrazione.

Nel campo 2.1.1.3 <Data> della sezione "Dati Generali" del file della fattura elettronica deve essere riportata la data di effettuazione dell'operazione di cessione o di prestazione di servizi, come previsto dall'articolo 21, comma 2, del d.P.R. 633/1972.

Indicazione dell'imponibile non fatturato dal C/P o dell'imponibile non indicato nella fattura inviata dal C/P e della relativa imposta calcolata dal C/C (o della Natura nel caso di non imponibilità o esenzione).

Indicazione della fattura di riferimento nel campo 2.1.6 solo nel caso di emissione di una fattura irregolare da parte del cedente.

Campo 2.1.1.4 Numero: si potrà inserire una numerazione progressiva *ad hoc*.

## **Registrazione della fattura**

Nel caso di emissione di un'autofattura ai sensi dell'articolo 6, comma 8, del d. lgs. n. 471/1997, l'autofattura trasmessa dal cessionario è annotata nel registro delle fatture ricevute, con indicazione del F24 con cui è stata versata l'IVA qualora dovuta.

Nel caso di emissione di un'autofattura ai sensi dell'articolo 6, comma 9-bis, del d. lgs. n. 471/1997, l'autofattura trasmessa dal cessionario è annotata nel registro delle fatture di acquisto. Con l'annotazione del relativo documento integrativo TD16, sia nel registro delle fatture emesse che nel registro delle fatture ricevute, l'IVA è assolta in liquidazione.

Nel caso di emissione di un'autofattura ai sensi dell'articolo 46, comma 5 del d.l. n. 331/1993, l'autofattura trasmessa dal cessionario è annotata sia nel registro delle fatture emesse che nel registro delle fatture ricevute e l'IVA è assolta in liquidazione.

## <span id="page-21-0"></span>**TD21 AUTOFATTURA PER SPLAFONAMENTO**

**Descrizione dell'operazione:** l'esportatore abituale, che acquista con dichiarazione d'intento per un importo superiore al plafond disponibile, può sanare la situazione (Risoluzione n. 16/E del 06/02/2017):

- a) con richiesta al cedente/prestatore di effettuare una variazione in aumento dell'Iva, ai sensi dell'articolo 26 del d.P.R. n. 633 del 1972; resta, comunque, a carico dell'acquirente il pagamento degli interessi e delle sanzioni, anche tramite l'istituto del ravvedimento di cui all'articolo 13 del D.lgs. n. 472 del 1997;
- b) con l'emissione di un'autofattura, contenente gli estremi identificativi di ciascun fornitore, il numero progressivo delle fatture ricevute, l'ammontare eccedente il plafond e l'imposta che avrebbe dovuto essere applicata da versare con F24 insieme agli interessi;
- c) con l'emissione di un'autofattura (con le caratteristiche sopra richiamate) entro il 31 dicembre dell'anno di splafonamento da annotare sia nel registro delle vendite che nel registro degli acquisti e con l'assolvimento dell'IVA in sede di liquidazione periodica.

Nei casi b) e c), il C/C predispone e trasmette via SDI un'autofattura con tipologia documento TD21 che sarà recapitata solo al soggetto emittente.

## **Compilazione del documento**

Campo cedente/prestatore: i dati di colui che emette l'Autofattura.

Campo cessionario/committente: i dati di colui che emette l'Autofattura.

Nel campo 2.1.1.3 <Data> della sezione "Dati Generali" del file della fattura elettronica deve essere riportata la data di effettuazione dell'operazione di regolarizzazione, la quale deve comunque ricadere nell'anno in cui si è verificato lo splafonamento.

Indicazione dell'ammontare eccedente il plafond e della relativa imposta.

Indicazione della fattura di riferimento nel campo 2.1.6. nel caso in cui l'esportatore emette un'autofattura diversa per ogni fornitore.

In alternativa può emettere un unico documento "riepilogativo" e indicare i dati delle fatture di riferimento e i nominativi dei relativi fornitori anche, ad esempio, in un allegato alla fattura.

Campo 2.1.1.4 Numero: È consigliabile una numerazione progressiva *ad hoc*.

## **Registrazione della fattura**

Se l'assolvimento dell'IVA avviene con F24, l'autofattura è annotata nel solo registro degli acquisti.

Se l'assolvimento dell'IVA avviene in sede di liquidazione periodica, il C/P che emette l'autofattura annota, entro i termini della liquidazione periodica, la maggiore imposta nel registro IVA delle vendite, nonché annota l'autofattura anche nel registro Iva degli acquisti.

## <span id="page-22-0"></span>**TD22 ESTRAZIONE BENI DA DEPOSITO IVA**

**Descrizione dell'operazione:** il soggetto IVA procede all'estrazione dal deposito IVA (ai fini dell'utilizzazione o commercializzazione in Italia) di beni precedentemente introdotti a seguito di un acquisto intracomunitario (caso A) o di immissione in libera pratica, ai sensi dell'articolo 50-bis, comma 6, del d.l. n. 331/1993 (caso B). Sia nel caso A che nel caso B si possono a loro volta presentare due sub-casi a seconda che il soggetto che estrae i beni dal deposito IVA sia il medesimo che li abbia introdotti (casi A1 e B1) oppure sia un soggetto diverso da quello che li ha introdotti (casi A2 e B2).

In particolare, il soggetto IVA che estrae beni:

- nel caso A1 integra la fattura in *reverse charge* ricevuta dal fornitore comunitario;
- nel caso B1 emette autofattura ai sensi dell'articolo 17, secondo comma, del d.P.R. n.  $633/72$

 nei casi A2 e B2 integra con IVA il documento (la fattura oppure, in caso di acquisto da soggetto extra-comunitario, l'autofattura) che certifica l'acquisto immediatamente precedente all'estrazione nell'ipotesi di cessioni dei beni all'interno del deposito successive all'introduzione.

A tal fine può, in tutti i casi (A1, A2, B1 e B2), predisporre un documento, contenente i dati necessari per l'assolvimento dell'imposta compresi i dati del fornitore, ed inviarlo tramite SDI con tipo documento TD22 che verrà recapitato solo al soggetto emittente, indicando l'aliquota e l'imposta dovuta. Tale documento sarà utilizzato in fase di elaborazione delle bozze dei registri IVA da parte dell'Agenzia.

Alternativamente, il soggetto IVA che estrae i beni:

- nel caso A1 integra manualmente la fattura ricevuta dal fornitore comunitario;
- nel caso B1 emette autofattura cartacea;
- nei casi A2 e B2 integra manualmente con IVA il documento (la fattura, oppure, in caso di acquisto da soggetto extra-comunitario, l'autofattura) che certifica l'acquisto immediatamente precedente all'estrazione nell'ipotesi di cessioni dei beni all'interno del deposito successive all'introduzione.

Al momento dell'estrazione dei beni dal deposito il soggetto IVA non è obbligato, in nessun caso, a comunicare tramite l'esterometro i dati dell'acquisto immediatamente precedente all'estrazione (neanche nel caso si tratti di acquisto intracomunitario).

In generale l'obbligo di trasmissione dei dati tramite esterometro in relazione alla fattispecie in esame (beni introdotti a seguito di acquisto intracomunitario o di immissione in libera pratica) sussiste in un momento diverso e in particolare:

- all'atto dell'introduzione dei beni nel deposito a seguito di acquisto intracomunitario (la trasmissione è a cura del soggetto che li ha introdotti) solo qualora, in alternativa, non abbia trasmesso un documento integrativo con codice TD18 e Natura N3.6;
- all'atto dell'acquisto da soggetto non residente (comunitario o extra-comunitario) di beni che si trovano all'interno del deposito (la trasmissione è a cura del cessionario) solo qualora, in alternativa, non abbia trasmesso un documento con codice TD19 e Natura N3.6.

## **Compilazione del documento**

## Fattura elettronica TD22

Campo cedente/prestatore:

- nel caso A1 (estrazione effettuata dallo stesso soggetto che ha introdotto i beni): dati del cedente estero con l'indicazione del paese di residenza;
- nel caso B1 (estrazione effettuata dallo stesso soggetto che ha introdotto i beni): dati del cedente estero con l'indicazione del paese di residenza;

- nei casi A2 e B2 (estrazione effettuata da soggetto diverso da quello che ha introdotto i beni): dati del cedente (estero o residente) con l'indicazione del paese di residenza, relativi all'acquisto immediatamente precedente l'estrazione dal deposito.

Campo cessionario/committente: in tutti i casi (A1, A2, B1 e B2), identificativo IVA di colui che effettua l'estrazione.

Nel campo 2.1.1.3 <Data> della sezione "Dati Generali" del file della fattura elettronica deve essere riportata la data di estrazione.

Indicazione dell'imponibile presente nel documento che certifica l'acquisto precedente all'estrazione dei beni dal deposito IVA (la fattura, bolletta doganale oppure, in caso di acquisto da soggetto extra-comunitario di beni all'interno del deposito, l'autofattura) e la relativa imposta calcolata dal cessionario. L'imponibile e la relativa imposta devono essere aumentati in funzione del valore delle prestazioni di servizi effettuate sui beni all'interno del deposito.

Indicazione nel campo 2.1.6. dei riferimenti del documento (compresa la data), emesso senza applicazione dell'IVA, che certifica l'acquisto immediatamente precedente all'estrazione (la fattura, bolletta doganale oppure, in caso di acquisto da soggetto extra-comunitario di beni all'interno del deposito, l'autofattura). In tutti i casi in cui la fattura di riferimento sia passata via SDI, occorre indicare nel campo 2.1.6 l'IdSdi attribuito dal Sistema di interscambio alla fattura ricevuta, se disponibile.

Campo 2.1.1.4 Numero: consigliabile inserire una numerazione progressiva *ad hoc*.

## **Registrazione del documento integrativo**

Se il documento integrativo TD22 riporta il riferimento alla bolletta doganale oppure un C/P italiano, comporta la registrazione dell'imponibile e dell'imposta nel registro delle fatture emesse e della sola imposta nel registro delle fatture acquisti. Se il TD22 non riporta il riferimento alla bolletta doganale ed è indicato un C/P comunitario, dovrà essere annotata solo l'imposta nel registro delle fatture emesse e nel registro fatture acquisti. Nel caso in cui in fase di estrazione l'imponibile dei beni estratti sia variato rispetto a quello risultante dalla bolletta doganale o fatturato in fase di introduzione, il maggiore imponibile con la relativa imposta vanno annotati sia nel registro delle fatture emesse che nel registro degli acquisti.

## <span id="page-24-0"></span>**TD23 ESTRAZIONE BENI DA DEPOSITO IVA CON VERSAMENTO DELL'IVA**

**Descrizione dell'operazione:** il soggetto IVA che procede all'estrazione dal deposito IVA (ai fini dell'utilizzazione o commercializzazione in Italia) di beni introdotti ai sensi dell'articolo 50-bis, comma 4, lett. c) del d.l. n. 331/1993 (cessioni di beni già presenti in Italia con introduzione in un deposito IVA), emette un'autofattura ai sensi dell'articolo 17, secondo comma, del d.P.R. n. 633/72 e l'imposta è versata, in nome e per conto suo, dal gestore del deposito mediante F24 intestato al

soggetto che estrae, entro il giorno 16 del mese successivo all'estrazione. In alternativa, è possibile procedere all'estrazione dei beni senza pagamento dell'imposta utilizzando il plafond disponibile.

Si possono presentare due sub-casi a seconda che il soggetto che estrae i beni dal deposito IVA sia il medesimo che li abbia introdotti (caso A1) oppure sia un soggetto diverso da quello che li ha introdotti (caso A2).

In particolare, il soggetto IVA che estrae beni:

- nel caso A1 emette un'autofattura con imposta (in caso di acquisto da soggetto extracomunitario) oppure integra con IVA la fattura (nel caso di acquisto da soggetto comunitario o italiano) emessa senza applicazione dell'IVA all'atto dell'introduzione dei beni nel deposito IVA;
- nel caso A2 emette un'autofattura con imposta (in caso di acquisto da soggetto extracomunitario) oppure integra con IVA la fattura emessa senza applicazione dell'IVA (nel caso di acquisto da soggetto comunitario o italiano) che certifica l'acquisto immediatamente precedente all'estrazione nell'ipotesi di cessioni dei beni all'interno del deposito successive all'introduzione.

A tal fine può, in entrambi i casi (A1 e A2), predisporre un documento ed inviarlo tramite SDI con tipo documento TD23 che verrà recapitato solo al soggetto emittente, indicando l'aliquota e l'imposta dovuta.

Alternativamente, il soggetto IVA che estrae i beni:

- nel caso A1: emette un'autofattura cartacea oppure integra manualmente il documento senza applicazione dell'IVA (la fattura o, in caso di acquisto da soggetto extracomunitario, l'autofattura) che certifica la cessione connessa all'introduzione dei beni nel deposito IVA;
- nel caso A2 emette un'autofattura cartacea oppure integra manualmente il documento senza applicazione dell'IVA (la fattura o, in caso di acquisto da soggetto extracomunitario, l'autofattura) che certifica l'acquisto immediatamente precedente all'estrazione nell'ipotesi di cessioni dei beni all'interno del deposito successive all'introduzione.

Al momento dell'estrazione dei beni dal deposito il soggetto IVA non è obbligato, in nessun caso, a comunicare tramite l'esterometro i dati dell'acquisto immediatamente precedente all'estrazione (neanche nel caso si tratti di acquisto da un soggetto non residente comunitario o extracomunitario).

In generale l'obbligo di trasmissione dei dati tramite esterometro in relazione alla fattispecie in esame (beni introdotti ai sensi dell'articolo 50-bis, comma 4, lett. c) del d.l. n. 331/1993) sussiste in un momento diverso e in particolare:

 all'atto dell'introduzione nel deposito dei beni (già presenti in Italia) a seguito di acquisto da soggetto non residente comunitario o extra-comunitario (la trasmissione è a cura del soggetto che li ha introdotti) solo qualora, in alternativa, non abbia trasmesso un documento integrativo con codice TD19 e Natura N3.6;

 all'atto dell'acquisto da soggetto non residente (comunitario o extra-comunitario) di beni che si trovano all'interno del deposito (la trasmissione è a cura del cessionario) solo qualora, in alternativa, non abbia trasmesso un documento con codice TD19 e Natura N3.6.

## **Compilazione del documento**

Campo cedente/prestatore:

- nel caso A1 (estrazione effettuata dallo stesso soggetto che ha introdotto i beni): i dati del cedente (residente o estero) con l'indicazione del paese di residenza in relazione all'acquisto senza applicazione dell'IVA connesso all'introduzione dei beni nel deposito;
- nel caso A2 (estrazione effettuata da soggetto diverso da quello che ha introdotto i beni): i dati del cedente (residente o estero) con l'indicazione del paese di residenza relativi all'acquisto immediatamente precedente l'estrazione dal deposito.

Campo cessionario/committente: in entrambi i casi (A1 e A2) identificativo IVA di colui che effettua l'estrazione.

Nel campo 2.1.1.3 <Data> della sezione "Dati Generali" del file della fattura elettronica deve essere riportata la data di estrazione.

Indicazione dell'imponibile presente nel documento che certifica l'acquisto precedente all'estrazione dei beni dal deposito IVA (la fattura, oppure, in caso di acquisto da soggetto extracomunitario di beni all'interno del deposito, l'autofattura) e la relativa imposta calcolata dal cessionario. L'imponibile e la relativa imposta devono essere aumentati in funzione del valore delle prestazioni di servizi effettuate sui beni all'interno del deposito. Nel caso si utilizzi il plafond in fase di estrazione dei beni disponibile indicare il codice Natura N3.5.

Indicazione nel campo 2.1.6. dei riferimenti del documento, emesso senza applicazione dell'IVA che certifica l'acquisto immediatamente precedente all'estrazione (la fattura, oppure, in caso di acquisto da soggetto extra-comunitario di beni all'interno del deposito, l'autofattura). In tutti i casi in cui la fattura di riferimento sia passata via SDI, occorre indicare nel campo 2.1.6 l'IdSdi attribuito dal Sistema di interscambio alla fattura ricevuta, se disponibile.

Campo 2.1.1.4 Numero: si consiglia di adoperare una numerazione progressiva *ad hoc*.

## **Registrazione della fattura**

Il documento trasmesso con TD23 è annotato nel solo registro delle fatture acquisto (con indicazione degli estremi del versamento effettuato con F24). Nel caso in cui in fase di estrazione l'imponibile dei beni estratti sia variato rispetto a quello fatturato in fase di introduzione, il maggiore imponibile con la relativa imposta vanno annotati sia nel registro delle fatture emesse che nel registro degli acquisti.

## <span id="page-27-0"></span>**TD24 FATTURA DIFFERITA DI CUI ALL'ART. 21, COMMA 4, LETT. A), TERZO PERIODO DEL D.P.R. N. 633/72**

#### **Descrizione dell'operazione:** il C/P nel caso di:

- cessioni di beni la cui consegna o spedizione risulta da un DDT o altro documento equipollente (con le caratteristiche stabilite dal d.P.R. n. 472/96) che accompagni la merce;
- prestazioni di servizi individuabili attraverso idonea documentazione effettuate nello stesso mese solare nei confronti del medesimo soggetto.

può emettere una fattura differita di cui all'articolo 21, comma 4, terzo periodo lett. a), del d.P.R. n. 633/72 adoperando il TD24 e trasmetterla allo SDI entro il giorno 15 del mese successivo a quello di effettuazione dell'operazione e annotarla entro gli stessi termini.

#### **Compilazione del documento**

Essendo una fattura emessa dal cedente/prestatore, i criteri di compilazione non presentano peculiarità rispetto alla compilazione dei campi di una fattura trasmessa con TD01.

Nel campo 2.1.1.3 <Data> della sezione "Dati Generali" del file della fattura elettronica: è indicata una data ricadente nel mese in cui è stata effettuata una delle cessioni di beni/prestazioni di servizi ovvero in cui è stato pagato in tutto o in parte il relativo corrispettivo, che la fattura documenta. (cfr. Risposta interpello n. 389 del 24/09/2019). È comunque consigliabile utilizzare la data dell'ultima operazione che si documenta.

## **Registrazione della fattura**

Il C/P annota la fattura emessa nel registro delle fatture emesse entro il giorno 15 del mese successivo a quello di effettuazione delle operazioni mentre il C/C annota la fattura ricevuta nel registro delle fatture ricevute con riferimento al mese in cui vuole esercitare il diritto alla detrazione.

## <span id="page-27-1"></span>**TD25 FATTURA DIFFERITA DI CUI ALL'ART. 21, COMMA 4, TERZO PERIODO LETT. B) DEL D.P.R. N. 633/72**

**Descrizione dell'operazione:** il C/P con riferimento alle cessioni di beni effettuate dal cessionario nei confronti di un soggetto terzo per il tramite del proprio cedente, può emettere una fattura differita di cui all'articolo 21, comma 4, terzo periodo lett. b) del d.P.R. n. 633/72, adoperando il TD 25 e trasmetterla allo SDI entro il mese successivo a quello della consegna o spedizione dei beni e annotarla entro il giorno 15 del mese successivo a quello di emissione e con riferimento al medesimo mese (di emissione).

## **Compilazione del documento**

Trattandosi di una fattura emessa dal C/P, i criteri di compilazione non presentano peculiarità rispetto alla compilazione dei campi di una fattura trasmessa con TD01.

Nel campo 2.1.1.3 <Data> della sezione "Dati Generali" del file della fattura elettronica: è indicata una data ricadente nel mese in cui è stata effettuata una delle cessioni di beni ovvero in cui è stato pagato in tutto o in parte il relativo corrispettivo, che la fattura documenta.

## **Registrazione della fattura**

Il C/P annota la fattura emessa nel registro delle fatture emesse entro il giorno 15 del mese successivo a quello di emissione e con riferimento al medesimo mese (di emissione), mentre il C/C annota la fattura ricevuta nel registro delle fatture ricevute con riferimento al mese in cui vuole esercitare il diritto alla detrazione.

## <span id="page-28-0"></span>**TD26 CESSIONE DI BENI AMMORTIZZABILI E PER PASSAGGI INTERNI (EX ART. 36 D.P.R. 633/72)**

## Beni Ammortizzabili

**Descrizione dell'operazione:** il C/P che cede beni ammortizzabili (secondo la definizione dei criteri contabili) che non concorrono al volume di affari ai sensi dell'articolo 20 del d.P.R. n. 633/1972, emette una fattura, inviandola al sistema SDI con tipo documento TD26.

## **Compilazione del documento**

Campo cedente/prestatore: dati del C/P emittente.

Campo cessionario/committente: dati del C/C.

Nel campo 2.1.1.3 <Data> della sezione "Dati Generali" del file della fattura elettronica deve essere riportata la data di effettuazione dell'operazione.

Indicazione di imponibile e imposta o della Natura nel caso di non imponibilità.

Campo 2.1.1.4 Numero: si potrà seguire la numerazione progressiva delle fatture emesse.

## **Registrazione della fattura**

Il C/P annota la fattura nel registro delle fatture emesse. Il C/C annota la fattura ricevuta nel registro delle fatture ricevute con riferimento al mese in cui vuole esercitare il diritto alla detrazione.

## Passaggi interni ex articolo 36 d.P.R. n. 633 del 1972

**Descrizione dell'operazione:** il C/P emette un'autofattura per i passaggi interni di beni e servizi ex articolo 36, comma 5 che non concorrono al volume di affari ai sensi dell'articolo 20 del d.P.R. n. 633/1972, inviandola al sistema SDI con tipo documento TD26.

## **Compilazione del documento**

Campo cedente/prestatore: dati del C/P emittente.

Campo cessionario/committente: gli stessi dati inseriti nel campo C/P.

Nel campo 2.1.1.3 <Data> della sezione "Dati Generali" del file della fattura elettronica deve essere riportata la data di effettuazione dell'operazione.

Indicazione di imponibile e imposta.

Campo 2.1.1.4 Numero: si potrà seguire la numerazione progressiva delle fatture emesse.

## **Registrazione della fattura**

Il C/P annota la fattura sia nel registro delle fatture emesse che nel registro delle fatture ricevute.

## <span id="page-29-0"></span>**TD27 FATTURA PER AUTOCONSUMO O PER CESSIONI GRATUITE SENZA RIVALSA**

**Descrizione dell'operazione:** nei casi di cessioni di beni di cui all'articolo 2, comma 2, punti 4) e 5) del d.P.R. n. 633/1972, ossia:

- cessioni gratuite di beni ad esclusione di quelli la cui produzione o il cui commercio non rientra nell'attività propria dell'impresa se di costo unitario non superiore ad euro cinquanta e di quelli per i quali non sia stata operata, all'atto dell'acquisto o dell'importazione, la detrazione dell'imposta;
- destinazione di beni all'uso o al consumo personale o familiare dell'imprenditore o di coloro i quali esercitano un'arte o una professione o ad altre finalità estranee alla impresa o all'esercizio dell'arte o della professione, anche se determinata da cessazione dell'attività, con esclusione di quei beni per i quali non è stata operata all'atto dell'acquisto la detrazione dell'imposta.
- il C/P trasmette allo SDI una fattura con tipo documento  $TD27^2$ .

Il TD27 potrà essere adoperato anche per le prestazioni gratuite nell'ipotesi previste dall'articolo 3, terzo comma del d.P.R. n. 633/1972.

## **Compilazione del documento**

**<sup>.</sup>** <sup>2</sup> Nel caso delle cessioni gratuite, qualora la cessione sia con rivalsa, va infatti adoperato il tipo documento TD01 o il TD24 se c'è DDT.

Campo cedente/prestatore e Campo cessionario/committente: identificativo IVA di colui che emette l'autofattura.

Nel campo 2.1.1.3 <Data> della sezione "Dati Generali" del file della fattura elettronica deve essere riportata la data di effettuazione dell'operazione. Se si tratta di autofattura riepilogativa, può essere la data dell'ultima operazione o comunque una data del mese.

Indicazione di imponibile e imposta.

Campo 2.1.1.4 Numero: si dovrà inserire la numerazione progressiva delle fatture emesse dal soggetto che sta integrando il documento.

## **Registrazione della fattura**

Il documento trasmesso con TD27 è annotato nel solo registro delle fatture emesse.

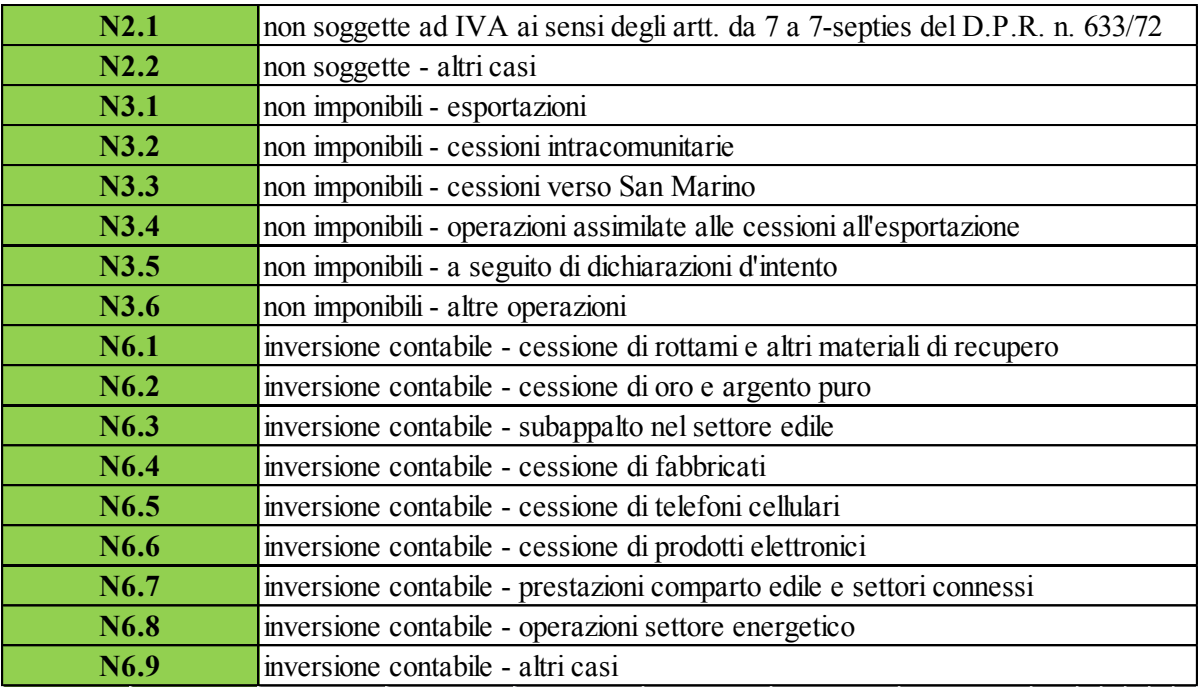

#### *Tabella dei codici natura IVA*

#### *Corretto utilizzo dei codici natura IVA*

#### <span id="page-31-0"></span>**N2.1 – Operazioni non soggette ad IVA ai sensi degli artt. da 7 a 7-septies del d.P.R. n. 633/72**

Il codice N2.1 deve essere inserito, in luogo dell'imposta, per le operazioni non soggette ad imposta per carenza del requisito di territorialità di cui agli artt. da 7 a 7-septies del d.P.R. n. 633/72 per le quali è stata emessa la relativa fattura ai sensi dell'articolo 21, comma 6-bis, del medesimo decreto IVA. Si tratta delle operazioni che confluiscono nel rigo VE34 della dichiarazione annuale IVA. Relativamente alle operazioni di cui all'articolo 21 comma 6 bis lettera a), dovrà essere inserita la dicitura "INVCONT" nel campo 2.2.1.16.1<TipoDato> del blocco 2.2.1.16 <AltriDatiGestionali>.

#### <span id="page-31-1"></span>**N2.2 – Operazioni non soggette – altri casi**

In tutti i casi in cui un soggetto IVA (ad esempio "Forfettario" o le operazioni cosiddette "monofase" di cui all'articolo 74 del d.P.R. n. 633/72) non è obbligato ad emettere fattura. Al riguardo tale codice sostituisce il codice N2 di cui alla FAQ n. 15 del 27 novembre 2018.

#### <span id="page-31-2"></span>**N3.1 – non imponibili – esportazioni**

Il codice N3.1 va adoperato nel caso di fattura trasmessa via SDI per esportazioni di beni effettuate nell'anno di cui all'articolo 8, primo comma, lett. a), b) e b- bis) del d.P.R. n. 633 del 1972, tra le quali sono ricomprese anche:

• le cessioni, nei confronti dei cessionari commissionari di questi, eseguite mediante trasporto o spedizione di beni fuori dal territorio dell'Unione Europea, a cura o a nome del cedente o dei suoi commissionari;

• le cessioni di beni prelevati da un deposito IVA con trasporto o spedizione fuori del territorio dell'Unione Europea (articolo 50-bis, comma 4, lett. g), del d.l. n. 331/1993). Il valore di tali operazioni confluisce nel rigo VE30, colonna 2, della dichiarazione annuale IVA.

#### <span id="page-32-0"></span>**N3.2 – non imponibili – cessioni intracomunitarie**

Il codice N3.2 va adoperato nel caso di fattura trasmessa via SDI per corrispettivi delle cessioni intracomunitarie di cui all'articolo 41 del d.l. n. 331 del 1993, tra le quali sono comprese:

– l'ipotesi in cui il cedente nazionale consegni i beni per conto del proprio acquirente comunitario in uno Stato membro diverso da quello di appartenenza di quest'ultimo (triangolare comunitaria promossa da soggetto passivo appartenente ad altro Stato membro);

– l'ipotesi di cessione di merce da parte di un soggetto nazionale che faccia consegnare la stessa dal proprio fornitore comunitario al proprio cessionario di altro Stato membro ivi designato al pagamento dell'imposta relativa all'operazione (triangolare comunitaria promossa da soggetto passivo nazionale);

– l'ipotesi di cessioni intracomunitarie di beni prelevati da un deposito IVA con spedizione in altro Stato membro dell'Unione europea (articolo 50-bis, comma 4, lett. f) del d.l. 331/1993;

– i corrispettivi delle cessioni intracomunitarie di tutti i prodotti agricoli ed ittici, anche se non compresi nella Tabella A – parte prima, allegata al d.P.R. n. 633/1972, effettuate da produttori agricoli di cui all'articolo 34;

– i corrispettivi delle operazioni di cui all'articolo 58, comma 1, del decreto-legge n. 331 del 1993, e cioè le cessioni, nei confronti di soggetti passivi nazionali o di commissionari di questi, eseguite mediante trasporto o spedizione dei beni in altro Stato membro a cura o a nome del cedente nazionale.).

Il valore di tali operazioni confluisce nel rigo VE30, colonna 3, della dichiarazione annuale IVA.

## <span id="page-32-1"></span>**N3.3 – non imponibili – cessioni verso San Marino**

Il codice N3.3 va adoperato nel caso di fattura trasmessa via SDI per cessioni di beni effettuate nei confronti di operatori sammarinesi. Il valore di tali operazioni confluisce nel rigo VE30, colonna 4, della dichiarazione annuale IVA.

#### <span id="page-32-2"></span>**N3.4 – non imponibili – operazioni assimilate alle cessioni all'esportazione**

Il codice N3.4 va adoperato nel caso di fattura trasmessa via SDI per le operazioni assimilate alle cessioni all'esportazione quali quelle di cui all'articolo 8-bis del decreto IVA (p.e. cessioni di navi adibite alla navigazione in alto mare e destinate all'esercizio dell'attività commerciale o di pesca), per i servizi internazionali o connessi agli scambi internazionali di cui all'articolo 9 del decreto IVA (p.e. trasporti di persone eseguiti in parte nel territorio dello Stato e in parte nel territorio estero in dipendenza di un unico evento) e le operazioni effettuate nei confronti dello Stato del Vaticano. Il valore di tali operazioni confluisce nel rigo VE30, colonna 5, della dichiarazione annuale IVA.

Attenzione il codice **N3.4** dovrà essere adoperato anche nel caso di trasmissione di alcuni documenti integrativi, inviati dal cessionario/committente debitore d'imposta. A titolo di esempio: dal committente in caso di acquisti di servizi non imponibili da prestatore estero trasmessi con tipo documento TD17 (integrazione/autofattura per acquisto di servizi dall'estero), oppure nel caso di trasmissione di un TD18 per integrazione fattura da reverse charge estero riferito ad acquisti non imponibili ai sensi dell'articolo 42 del d.l. n. 331 del 1993 (per acquisti esenti, ai sensi della medesima norma, dovrà invece essere adoperato il codice Natura N4).

## <span id="page-33-0"></span>**N3.5 – non imponibili – non imponibile a seguito di dichiarazioni d'intento**

Il codice N3.5 va adoperato nel caso di fattura trasmessa via SDI per operazioni non imponibili effettuate nei confronti di esportatori che abbiano rilasciato la dichiarazione di intento. Il valore di tali operazioni confluisce nel rigo VE31 della dichiarazione annuale IVA.

Attenzione il codice **N3.5** dovrà essere adoperato anche dal Cessionario esportatore abituale che utilizza il plafond ad esempio nelle seguenti ipotesi:

TD18: integrazione per acquisto intracomunitario di beni;

TD23: estrazione beni da Deposito IVA introdotti ai sensi dell'articolo 50, comma 4, lett. c) del d.l. n. 331/93.

## <span id="page-33-1"></span>**N3.6 – non imponibili – altre operazioni che non concorrono alla formazione del plafond**

Il codice N3.6 va adoperato nel caso di fattura trasmessa via SDI per:

– le cessioni relative a beni in transito o depositati in luoghi soggetti a vigilanza doganale;

– le cessioni a soggetti domiciliati o residenti fuori dall'Unione europea di cui all'articolo 38 quater, primo comma;

– le cessioni di beni destinati ad essere introdotti nei depositi IVA di cui all'articolo 50-bis, comma 4, lett. c), del d.l. n. 331/1993;

– le cessioni di beni e le prestazioni di servizi aventi ad oggetto beni custoditi in un deposito IVA (articolo 50-bis, comma 4, lett. e) ed h) del d.l. n. 331/1993);

– i trasferimenti di beni da un deposito IVA ad un altro (articolo 50-bis, comma 4, lett. i) del d.l. n. 331/1993).

Il valore di tali operazioni confluisce nel rigo VE32 della dichiarazione annuale IVA.

Attenzione il codice **N3.6** dovrà essere utilizzato anche dal Cessionario ad esempio nelle seguenti ipotesi:

- TD18 in caso acquisto intracomunitario di beni con introduzione in deposito IVA;
- TD19 in caso di acquisto da cedente estero di beni già presenti in Italia con introduzione in deposito IVA oppure di acquisto da cedente estero di beni all'interno del deposito IVA.

## <span id="page-33-2"></span>**N6.1 - inversione contabile - cessione di rottami e altri materiali di recupero**

Il codice N6.1 va adoperato nel caso di fattura trasmessa via SDI per cessioni all'interno dello Stato di rottami ed altri materiali di recupero di cui all'articolo 74, commi 7 e 8 del decreto IVA. Il valore di tali operazioni confluisce nel rigo VE35, colonna 2, della dichiarazione annuale IVA.

#### <span id="page-34-0"></span>**N6.2 - inversione contabile - cessione di oro e argento puro**

Il codice N6.2 va adoperato nel caso di fattura trasmessa via SDI per cessioni di oro e argento puro. Il valore di tali operazioni confluisce nel rigo VE35, colonna 3, della dichiarazione annuale IVA.

#### <span id="page-34-1"></span>**N6.3 - inversione contabile - subappalto nel settore edile**

Il codice N.6.3 va adoperato nel caso di fattura trasmessa via SDI per prestazioni di servizi rese nel settore edile da subappaltatori senza addebito d'imposta ai sensi dell'articolo 17, sesto comma, lett. a) del decreto IVA. Il valore di tali operazioni confluisce nel rigo VE35, colonna 4, della dichiarazione annuale IVA.

#### <span id="page-34-2"></span>**N6.4 - inversione contabile - cessione di fabbricati**

Il codice N6.4 va adoperato nel caso di fattura trasmessa via SDI per cessioni di fabbricati o porzioni di fabbricato per le quali l'imposta è dovuta dal cessionario, ai sensi dell'articolo 17, sesto comma, lett. a-bis) del decreto IVA. Il valore di tali operazioni confluisce nel rigo VE35, colonna 5, della dichiarazione annuale IVA.

#### <span id="page-34-3"></span>**N6.5 - inversione contabile - cessione di telefoni cellulari**

Il codice N6.5 va adoperato nel caso di fattura trasmessa via SDI per cessioni di telefoni cellulari per le quali l'imposta è dovuta dal cessionario, ai sensi dell'articolo 17, sesto comma, lett. b) del decreto IVA. Il valore di tali operazioni confluisce nel rigo VE35, colonna 6, della dichiarazione annuale IVA.

#### <span id="page-34-4"></span>**N6.6 - inversione contabile - cessione di prodotti elettronici**

Il codice N6.6 va adoperato nel caso di fattura trasmessa via SDI per cessioni di console da gioco, tablet PC e laptop, nonché di dispositivi a circuito integrato, quali microprocessori e unità centrali di elaborazione prima della loro installazione in prodotti destinati a consumatori finali per le quali l'imposta è dovuta dal cessionario, ai sensi dell'articolo 17, sesto comma, lett. c) del decreto IVA. Il valore di tali operazioni confluisce nel rigo VE35, colonna 7, della dichiarazione annuale IVA.

#### <span id="page-34-5"></span>**N6.7 - inversione contabile - prestazioni comparto edile e settori connessi**

Il codice N6.7 va adoperato nel caso di fattura trasmessa via SDI per prestazioni di servizi di pulizia, di demolizione, di installazione di impianti e di completamento relative a edifici per le quali l'imposta è dovuta dal cessionario, ai sensi dell'articolo 17, sesto comma, lett. a-ter) del decreto IVA. Il valore di tali operazioni confluisce nel rigo VE35, colonna 8, della dichiarazione annuale IVA.

#### <span id="page-35-0"></span>**N6.8 - inversione contabile - operazioni settore energetico**

Il codice N6.8 va adoperato nel caso di fattura trasmessa via SDI per operazioni del settore energetico per le quali l'imposta è dovuta dal cessionario, ai sensi dell'articolo 17, sesto comma, lett. d-bis), d-ter) e d-quater) del decreto IVA. Il valore di tali operazioni confluisce nel rigo VE35, colonna 9, della dichiarazione annuale IVA.

#### <span id="page-35-1"></span>**N6.9 - inversione contabile - altri casi**

Il codice N6.9 va adoperato nel caso di fattura trasmessa via SDI per eventuali nuove tipologie di operazioni, rispetto a quelle elencate negli altri N6, per le quali è previsto il regime dell'inversione contabile. Tale codice NON deve essere adoperato per le prestazioni a committente UE per le quali occorre adoperare il codice N2.1.